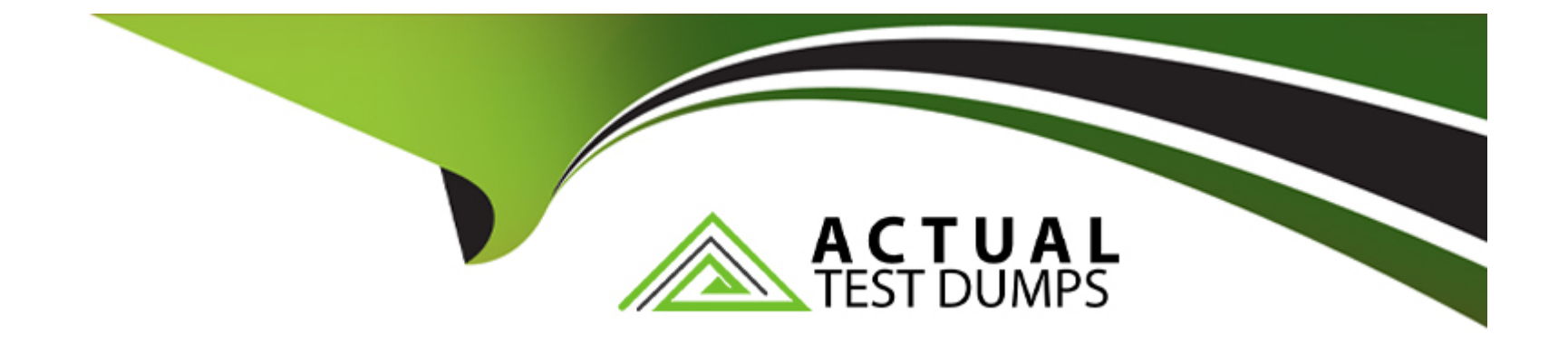

# **Free Questions for AD0-E711 by actualtestdumps**

## **Shared by Jacobs on 06-06-2022**

**For More Free Questions and Preparation Resources**

**Check the Links on Last Page**

## **Question 1**

#### **Question Type: MultipleChoice**

A client has asked you to include category url keys in product URLs.

How is this done?

#### **Options:**

- A- Create an observer for controller action postdispatch catalog product view
- **B-** This is not possible because products can belong to multiple categories
- **C-** Set the configuration value of catalog/seo/product\_use\_categories to Yes
- **D-** Create an after plugin on \Magento\UrlRewrite\Controller\Router::generateRewrite

#### **Answer:**

C

### **Question 2**

**Question Type: MultipleChoice**

Magento allows you to specify custom values per store for product attributes created in the admin panel.

Which architectural pattern makes it possible?

#### **Options:**

- **A-** Store Manager
- **B-** Extension Attribute
- **C- Entity Attribute Value**
- **D-** Dependency Injection

### **Answer:**

C

## **Question 3**

**Question Type: MultipleChoice**

What is the relationship between products and categories in Magento?

#### **Options:**

- **A-** Products may be assigned to zero or more categories
- **B-** Product to category relation is dynamically defined by Catalog Product Rules
- **C-** Each product belongs to zero or one category
- **D-** Each product always belongs to one category

### **Answer:**

A

## **Question 4**

**Question Type: MultipleChoice**

There are two different configurable products which both share one variation. The shared variation is represented by the same simple product.

A customer added both configurables to the cart with the same selected variation?

How will they be displayed?

#### **Options:**

**A-** As two separate line items with quantity 1 each

**B**- As one line item which lists both configurable products with quantity 1 each

**C-** As one line item of the first product with quantity 2

**D-** As one line item of the second product with quantity 2

#### **Answer:**

A

## **Question 5**

**Question Type: MultipleChoice**

You are working on a Magento store which will be selling in two countries. Each country has its own set of payment methods.

How do you organize the project to support this requirement?

**Options:** 

- **A-** Create one website, two payment scopes
- **B** Create one website, one store view
- **C-** Create one website, two store views
- **D** Create two websites, two store views

#### **Answer:**

A

### **Question 6**

**Question Type: MultipleChoice**

What are two functions of a resource model? (Choose two.)

#### **Options:**

**A-** It executes create, retrieve, update and delete actions for an entity

**B- It loads lists of entity models** 

C- It is made available in the Magento API for the purpose of data manipulation

D- It maps an entity to one or more database rows

#### Answer:

A, D

#### Explanation:

[https://devdocs.magento.com/guides/v2.4/architecture/archi\\_perspectives/persist\\_layer.html](https://devdocs.magento.com/guides/v2.4/architecture/archi_perspectives/persist_layer.html)

### Question 7

### Question Type: MultipleChoice

You are adding an entry to the backend menu. To do so you open a core etc/adminhtml/menu.xml file as a reference. In the file you see the node:

<add id="Magento Catalog::catalog" title="Catalog" translate="title" module="Magento\_Catalog" sortOrder="20" dependsOnModule="Magento\_Catalog" resource="Magento Catalog::catalog"/>

What is the result of specifying resource="Magento\_Catalog::catalog"?

#### **Options:**

**A-** The menu item will only be visible to users who are assigned to a role with access to the matching ACL resource

**B**- The menu item will only be visible if the class method specified by the resource returns a true value

**C-** The last selected menu item for a user is stored in the DB so the previously visited page can be restored on the next login

**D**- The resource is used to locate the correct translation for the attributes listed in title="..."

#### **Answer:**

A

### **Question 8**

**Question Type: MultipleChoice**

The constructor function for \Magento\Catalog\Model\Category contains this excerpt:

```
public function construct(
II ...
Wagento\Store\Model\StoreManagerInterface $storeManager
H \dots({}^{*}... ^{\star}/
```
With the automatic dependency injection that Magento provides, how is the StoreManagerInterface resolved?

### **Options:**

**A-** If no \$storeManager is provided, Magento's code generator creates a shell concrete class based on \Magento\Store\Model\StoreManagerInterface

**B-** Magento finds all classes that implement \Magento\Store\Model\StoreManagerInterface (ordered alphabetically) and injects the first class.

**C-** Magento looks to the di.xml files in the entire system for a preference node for \Magento\Store\Model\StoreManagerInterface. This class is constructed and injected

**D**- Magento throws an exception because you cannot instantiate an interface

#### **Answer:**

#### Explanation:

<https://devdocs.magento.com/guides/v2.4/extension-dev-guide/depend-inj.html>

## Question 9

Question Type: MultipleChoice

How do you add a new link into the My Account sidebar?

### Options:

- A- By creating a new UI component
- B- By creating a child of the My Account UI component
- C- By adding the new section into the customer\_account table in the database
- D- By using a layout update

#### Answer:

D

### **Question 10**

#### **Question Type: MultipleChoice**

Assume that a customer's cart only includes one downloadable product.

What effect will it cause on the quote object?

#### **Options:**

- **A-** The quote object will have a downloadable URL instead of an address
- **B-** The quote object will not have shipping address
- **C-** The quote object will not have any address
- **D** The quote object will not have a billing address

#### **Answer:**

## **Question 11**

#### **Question Type: MultipleChoice**

A merchant requires the ability to configure contact information for their brick and mortar stores as a CSV file upload. The module already exists and contains an etc/adminhtml/system.xml file where the new field can be added.

How do you specify the class that will process the uploaded file?

#### **Options:**

- **A-** <upload\_model>\Magento\Config\Model\Config\Upload\File</upload\_model>
- **B-** <frontend\_model>\Magento\Config\Model\Config\Frontend\File</frontend\_model>
- C- <backend\_model>\Magento\Config\Model\Config\Backend\File</backend\_model>
- D- <source\_model>\Magento\Config\Model\Config\Source\File</source\_model>

#### **Answer:**

C

### **Question 12**

You are adding a new entry to the backend menu that appears after

Marketing > SEO & Search > Site Map

You see the existing site map menu item is declared by the node:

<add id="Magento\_Sitemap::catalog\_sitemap" title="Site Map" translate="title" sortOrder="60" parent="Magento\_Backend::marketing\_seo" action="adminhtml/sitemap/" resource="Magento\_Sitemap::sitemap"/>

What two actions do you take to configure the new menu entry location? (Choose two.)

#### **Options:**

- **A-** Specify item XML in the file etc/adminhtml/menu/marketing/seo/menu.xml
- **B-** Specify parent="Magento\_Sitemap::catalog\_sitemap"
- **C-** Specify parent=''Magento\_Backend::marketing\_seo''
- **D-** Specify sortOrder="100"

#### **Answer:**

C, D

To Get Premium Files for AD0-E711 Visit

[https://www.p2pexams.com/products/ad0-e71](https://www.p2pexams.com/products/AD0-E711)1

For More Free Questions Visit [https://www.p2pexams.com/adobe/pdf/ad0-e71](https://www.p2pexams.com/adobe/pdf/ad0-e711)1